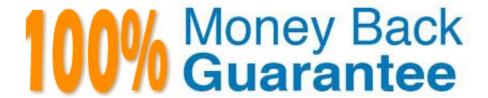

Vendor: SAP

Exam Code: C\_HANADEV\_17

**Exam Name:** SAP Certified Development Associate - SAP HANA 2.0 SPS05

Version: Demo

## **QUESTION 1**

You need to debug a Node.js application using SAP Web IDE for SAP HANA.

What must you do?

Note: There are 3 correct answers to this question.

- A. Open the debugger.
- B. Attach debugger to the node module.
- C. Specify the proper GIT repository in the debug properties.
- D. Set a breakpoint in the application.
- E. Build the application with the debug option.

Correct Answer: ABD

#### **QUESTION 2**

What characterizes the Node.js environment? Note: There are 2 correct answers to this question.

- A. It uses a synchronous programming model.
- B. It is a client-side design-time environment for JavaScript.
- C. It is built on Google\\'s V8 JavaScript engine.
- D. It is single-threaded.

Correct Answer: CD

# **QUESTION 3**

After reviewing the SQL Analyzer results, which of the following would you consider for optimizing the performance? There are 2 correct answers to this question

- A. Re-prioritize with Workload Management.
- B. Change the data model.
- C. Use CE functions.
- D. Modify SQL hints.

Correct Answer: BD

## **QUESTION 4**

How do you specify the target currency for currency conversion in calculation views? There are 3 correct answers to this question.

- A. With an input parameter
- B. With a fixed value
- C. In a column
- D. In a procedure
- E. In a table function

Correct Answer: ABC

## **QUESTION 5**

You created several database tables in a multi-target application and need to keep their names as short as

possible.

Which parameter of the .hdinamespace file do you set to ignore?

- A. subfolder
- B. mixinTypes
- C. hdbtable
- D. name

Correct Answer: A

### **QUESTION 6**

Which development environment does SAP recommend to develop an SAP HANA extended application services; advanced model (XS advanced) multi-target application?

- A. SAP HANA studio
- B. ASAP development tools
- C. SAP web IDE for SAP HANA
- D. SAP HANA Web-based Development Workbench

Correct Answer: C

**QUESTION 7** 

You create a simple data model to store user information. The model contains two tables: One for the user information, the other for user address details. The user can only have one address. You also need a view to show the complete information of the user including the address. Which actions to you perform if you use CDS artifacts only?

A. Create two entities for the user and address. Extend the user entity with address columns. Create a view named User Details using select on the user entity.

- B. Create two entities for the user and address. Create a User Details calculation view and join the user and address information.
- C. Create two entities for the user and address. Create an association in the user entity to the address O entity. Define a User Details view using select on the address entity and using the association to read the user information.
- D. Create two entities for the user and address. Create an association in the user entity to the address O entity. Define a User Details view using select on the user entity and using the association to read the address information.

Correct Answer: D

#### **QUESTION 8**

You need to manage an exception in a SQLScript.

Which SQLScript features can you use?

Note: There are 2 correct answers to this question.

- A. CREATE EXIT HANDLER
- B. DECLARE EXIT HANDLER
- C. SIGNAL
- D. DEFINE RESIGNAL

Correct Answer: BC

## **QUESTION 9**

What are the main SAP HANA engines responsible for executing calculation views? There are 3 correct answers to this question.

- A. XS Engine
- B. Join Engine
- C. OLAP Engine
- D. Java Engine
- E. Calculation Engine

Correct Answer: BCE

## **QUESTION 10**

For what do you use the RESIGNAL statement in SQLScript?

- A. System exceptions
- B. Specific SQL error codes
- C. Generic SQL exceptions
- D. User-defined exceptions

Correct Answer: D

### **QUESTION 11**

You want to exclusively use declarative logic in an SQL Script procedure. Which of the following operators can you use? There are 2 correct answers to this question.

- A. IF condition
- B. MAP\_REDUCE function
- C. TABLE variable
- D. COMM IT statement

Correct Answer: BC

### **QUESTION 12**

You configure an OData service for a transactional SAPUI5 application What is the default data access behavior of the OData service?

A. Read: Yes Create: No Update. Yes Delete No

B. Read: Yes Create: Yes Update: Yes Delete. No

C. Read: Yes Create: No Update: No Delete: No

D. Read: Yes Create: Yes Update: Yes Delete: Yes

Correct Answer: D